# **MARINHA DO BRASIL DIRETORIA DE ENSINO DA MARINHA**

*(CONCURSO PÚBLICO DE ADMISSÃO AO CURSO DE FORMAÇÃO PARA INGRESSO NO CORPO AUXILIAR DE PRAÇAS DA MARINHA / CP-CAP/2017)*

## **ESTÁ AUTORIZADA A UTILIZAÇÃO DE CALCULADORA PADRÃO NÃO CIENTÍFICA**

# **ESTATÍSTICA**

**Assinale a opção que apresenta a definição de Rol.**

- **(A) É a diferença entre o maior e o menor número de um conjunto de dados.**
- **(B) É um arranjo tabular dos dados por classes.**
- **(C) É um símbolo que define uma classe de uma distribuição de frequência.**
- **(D) São dados numéricos distribuídos em função de uma variável.**
- **(E) São dados numéricos em ordem crescente ou decrescente.**

#### **QUESTÃO 2**

**Correlacione os itens de apresentação tabular aos seus respectivos conceitos.**

#### **ITENS DE APRESENTAÇÃO TABULAR**

- **I- tabela**
- **II- título**
- **III- célula**
- **IV- linha**
- **V- rodapé**

#### **CO N CEITOS**

- **( ) Espaço inferior de uma tabela destinado à fonte, à nota geral e à nota específica.**
- **( ) Conjunto de termos indicadores do conteúdo de uma tabela.**
- **{ ) Espaço mínimo do centro de uma tabela, resultante do cruzamento de uma linha com uma coluna, destinado aos dados numéricos ou ao sinal convencional.**
- **( ) Espaço horizontal do centro de uma tabela destinado aos dados numéricos.**
- **( ) Forma não discursiva de apresentar informações, das quais o dado numérico se destaca como informação central.**

**Assinale a opção que apresenta a sequência correta.**

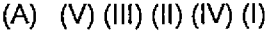

- **(B) (III) (V) (D (IV) (II)**
- **(C) (II) (III) (V) (IV) (I)**
- **(D) (I) (II) (IV) (V) (III)**
- **(E) (V) (II) (III) (IV) (I)**

#### **QUESTÃO 3**

**A fase do trabalho estatístico denominada análise dos resultados auxilia**

- **(A) nas conclusões e previsões.**
- **(B) na crítica dos dados.**
- **(C) na coleta dos dados.**
- **(D) na apresentação dos dados.**
- **(E) na distribuição dos dados.**

#### **QUESTÃO 4**

**Considere um triângulo retângulo de lados 15, 20 e 25 cm. Marque a opção que apresenta o sen(x), cos(x) e tg(x) desse triângulo, respectiva mente, sendo x o ângulo oposto ao cateto de menor medida.**

- **(A) 0,6; 0,8; e 0,75**
- **(B) 0,8; 0,6; e 0,75**
- **(C) 0,75; 0,8; e 0,6**
- **(D) 0,5; 0,7; e 0,95 (E) 0,3; 0,5; e 0,7**

#### **QUESTÃO 5**

**O objetivo da Inferência Estatística é**

- **(A) encontrar a média da população.**
- **(B) produzir informações aleatórias a partir de uma população.**
- **(C) confrontar a Estatística Descritiva.**
- **(D) produzir afirmações de uma população a partir de informações colhidas de uma parte dessa população.**
- **(E) produzir informações sem margem de erro.**

#### **QUESTÃO 6**

**O quadro a seguir apresenta os preços e as quantidades de itens de uma determinada loja nos anos de 2015 e 2016:**

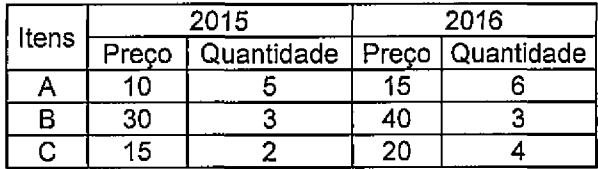

**Utilizando os dados acima, calcule o índice agregativo ponderado para preços, empregando a fórmula de Laspeyres, tomando o ano de 2015 como base e assinale a opção correta.**

- **(A) 120,5**
- **(B) 138,2**
- **(C) 143,6**
- **(D) 152,1 (E) 155,5**

**Suponha que a Variável Aleatória X seja contínua. Seja a função densidade de probabilidade (fdp) dada por:**

$$
f(x) = \begin{cases} kx & 0 < x < 1 \\ 0, & c.c. \end{cases}
$$

**Sendo assim, assinale a opção que apresenta o valor da constante k.**

**(A) 0 (B) 1/4 (C) 1/2 {D) 1 <E) 2**

#### **QUESTÃO 8**

**O apótema de um hexágono regular inscrito em uma circunferência de diâmetro 12 cm mede**

 $(A)$  6 $\sqrt{3}$  cm

- **(B) 12** *S* **cm**
- *(C)*  $\frac{3\sqrt{3}}{2}$  cn 2
- 
- **(E) 3 V3 cm**

#### **QUESTÃO 9**

**Calcule** 0 **valor do determinante da matriz A = 0 1 0 -3 1 2**  $-2$  1 **e assinale a opção correta.**

**(A) -16 (B) -12 [\(C\) 4](#page-5-0) (D) 6**

**(E) 8**

#### **QUESTÃO 10**

**Uma determinada peça é produzida pelas fábricas I, II e III. Sabe-se que a fábrica I produz o dobro de peças que II; e II e III produzem o mesmo número de peças. Sabe-se também que 2% das peças produzidas por I e por II são defeituosas, enquanto 4% daquelas produzidas por Hl são defeituosas. Todas as peças são colocadas em um depósito e depois uma peça é extraída ao acaso. Suponha que uma peça seja retirada do depósito e que se verifique ser ela defeituosa. Qual a probabilidade de que tenha sido fabricada em II?**

- **[\(A\) 0,20](#page-2-0)**
- **[\(B\) 0,25](#page-2-1) [\(C\) 0,35](#page-2-2)**
- **[\(D\) 0,40](#page-2-3)**
- **[\(E\) 0,50](#page-2-4)**

#### **QUESTÃO 1 1**

**Assinale a opção que apresenta a equação reduzida da circunferência de centro C{4,-3) e raio 3.**

- **(A) (x 4) + (y + 3) = 3**
- **(B) (x + 4) + (y 3) = 3** (C)  $(x - 4)^2 + (y + 3)^2 = 9$
- (D)  $(x + 4)^2 + (y 3)^2 = 9$
- **(E)**  $(x 4)^2 (y + 3)^2 = 9$

#### (D)  $\sqrt{3}$  cm  $\sqrt{3}$  cm  $\sqrt{3}$

**Diz-se que a Variável Aleatória X tem Distribuição Normal** com parâmetros  $\mu$  e  $\sigma^2$ ,  $-\infty$   $\lt$   $\mu$   $\lt$   $+\infty$  e  $0$   $\lt$   $\sigma^2$   $\lt \infty$ , se sua **densidade é dada por:**

<span id="page-2-1"></span><span id="page-2-0"></span>(A) 
$$
f(x; \mu, \sigma^2) = \frac{1}{\sqrt{2\pi}} e^{-(x-\mu)^2/2\sigma^2}, -\infty < x < \infty
$$
.

<span id="page-2-2"></span>(B) 
$$
f(x; \mu, \sigma^2) = \frac{1}{\sigma \sqrt{2\pi}} e^{-(x-\mu)^2/\sigma^2}, -\infty < x < \infty
$$
.

<span id="page-2-3"></span>(C) 
$$
f(x; \mu, \sigma^2) = \frac{1}{\sigma \sqrt{\pi}} e^{-(x-\mu)^2/2\sigma^2}, -\infty < x < \infty
$$
.

<span id="page-2-4"></span>(D) 
$$
f(x; \mu, \sigma^2) = \frac{1}{\sigma \sqrt{2\pi}} e^{-(x-\mu)^2/2\sigma^2}, -\infty < x < \infty
$$
.

$$
(\mathsf{E}) \quad f\big(x;\mu,\sigma^2\big) = \frac{1}{\sigma\sqrt{2\pi}}\,e^{-\left(x-\mu\right)\,\left/2\sigma^2\right\},-\infty < x < \infty
$$

**Determine o ponto de interseção das retas y = 2x+1ey=: 3x - 2 e assinale a opção correta.**

(A) 
$$
(-\frac{1}{2}, 0)
$$

**(B) (3,7)**

(C) 
$$
(\frac{2}{3}, 0)
$$

(D)  $(0, \frac{\pi}{3})$ 

## **(E) (7,3)**

## **QUESTÃO 1 4**

**Os dados abaixo representam as vendas semanais, em classes de salários mínimos de vendedores de gêneros aiimenticios:**

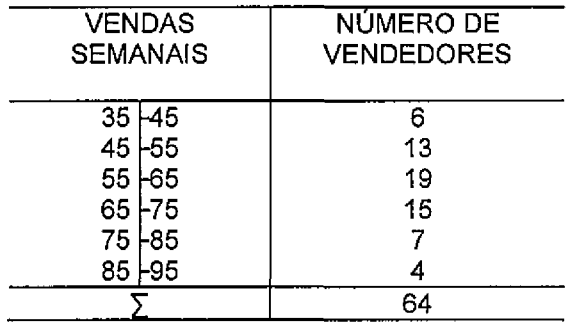

**Com base nesses dados, assinale a opção que apresenta o valor da mediana da distribuição.**

**(A) 60,50**

- **(B) 60,84**
- **(C) 61,84**
- **(D) 64,80**
- **(E) 68,40**

#### **QUESTÃO 1 5**

**A distância entre os pontos A(7,3) e B(11,9) em um piano cartesiano é de**

- **(A) 52**
- **(B) 42**
- $(C) \sqrt{42}$
- **(D) 2VÍ3**
- **(E) 10**

### **QUESTÃO 16**

**Quatro grupos de estudantes constituídos por 15, 20, 14 e 16 indivíduos têm pesos médios de 73 Kg, 67 Kg, 64 Kg e 63 Kg, respectivamente. Assinale a opção que apresenta o peso médio de todos os estudantes.**

- **(A) 63,87 Kg**
- **(B) 67,30 Kg**
- **(C) 67,80 Kg (D) 67,83 Kg**
- **(E ) 68,00 Kg**

#### **QUESTÃO 17**

**A Amostragem Aleatória Simpies é feita por meio de**

- **(A) estratos.**
- **(B) proporções.**
- **(C) sorteio.**
- **(D) probabilidade.**
- **(E) sugestões.**

#### **QUESTÃO 1 8**

**Em relação à sequência dos números naturais ímpares, calcule a soma dos trinta primeiros termos e assinale a opção correta.**

- **(A) 60**
- **(B) 200**
- **(C) 450**
- **(D) 700 (E) 900**
- 

#### **QUESTÃO 1 9**

**A variável escolhida em um estudo foi o peso de determinadas peças, com população infinita. Pelas especificações do produto, o desvio-padrão é de 15kg. Considerando um nível de confiança de 95% e um erro amostra! de 2,5kg, calcule o tamanho da amostra a ser selecionada e assinale a opção correta.**

- **(A) 97**
- **(B) 139**
- **(C) 144 (D) 170**
- **(E) 172**

**Se a probabilidade de que A esteja vivo daqui a 25 anos é 0,6 e a de B é 0,8, então a probabilidade de que ambos estejam vivos daqui a 25 anos é de**

**(A) 0,48**

**(B) 0,52**

**(C) 0,60**

**(D) 0,80 (E) 0,84**

#### **QUESTÃO 2 1**

**Um telefone recebe, em média, 10 chamadas por minuto. Assinale a opção que apresenta a probabilidade de o telefone não receber chamadas durante o intervalo de 1 minuto.**

- $(A)$   $e^{10}$
- **(B) e"1/10**
- **(C)**  $e^{-10}$
- **(D)** *el/l°*
- $(E)$   $e^{-1}$

#### **QUESTÃO 2 2**

**Dada a equação 2x2 + x - 1 = 0, assinale a opção que apresenta os valores da soma e do produto das raízes, respectivamente.**

- (A)  $-\frac{1}{2}$  e  $-\frac{1}{2}$
- (B)  $-\frac{1}{2}$  e  $\frac{1}{2}$
- **(C)**  $\frac{1}{2}$  **e**  $\frac{1}{2}$
- (D)  $\frac{1}{2}$  e  $\frac{1}{2}$
- (E)  $\frac{1}{2}$  e -1

#### **QUESTÃO 2 3**

**Em uma Amostragem Sistemática, de tamanho 30, de uma população de 1.500 elementos, o primeiro elemento selecionado foi o número 40. Assinale a opção que apresenta o elemento seguinte a ser escolhido.**

- **(A) 60**
- **(B) 70**
- **(C) 80 (D) 90**
- **(E) 100**

#### **QUESTÃO 2 4**

**Uma tabela deve ter sinal convencional inscrito em uma célula sempre que houver necessidade de se substituir um dado numérico. A substituição de um dado numérico deve ser feita por qual sinal convencional quando o referido dado for igual a zero não resultante de arredondamento?**

- **(A) - (B) ... (C) 0**
- **(D) 0,0**
- **(E) -**

**Seja a seguinte matriz:**

$$
A = \begin{bmatrix} 7 & 3 \\ 5 & 2 \end{bmatrix}
$$

**Marque a opção que apresenta o resultado de (A'1)2 + 3A - 2A"1.**

$$
(A) \qquad \begin{bmatrix} 7 & 3 \\ 5 & 2 \end{bmatrix}
$$

$$
\begin{array}{cc}\n\text{(B)} & \begin{bmatrix} 10 & 28 \\ 14 & 51 \end{bmatrix}\n\end{array}
$$

$$
\begin{bmatrix} 44 & -24 \\ -40 & 84 \end{bmatrix}
$$

(D) 
$$
\begin{bmatrix} -2 & 5 \ 3 & -7 \end{bmatrix}
$$

**<E) 19 -45**  $-27$  64

#### **QUESTÃO 2 6**

**Com relação à apuração dos dados, marque a opção que preenche corretamente a lacuna da seguinte frase: A crítica é \_\_\_\_\_\_\_\_\_\_\_\_\_\_\_\_\_\_\_\_\_ quando visa a observar os elementos originais dos dados da coleta**

**(A) externa.**

 $\cdot$ 

- **(B) interna.**
- **(C) centralizada.**
- **(D) pontual.**
- **(E) estratificada.**

#### **QUESTÃO 2 5 QUESTÃO 27**

**Analise o quadro a seguir com os relativos de preços de itens de uma determinada loja nos anos de 2015 e 2016:**

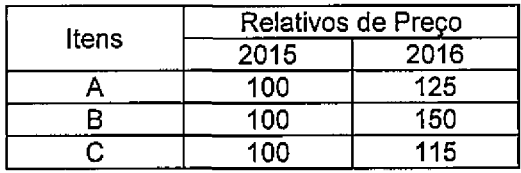

**Com base nesse quadro, calcule o índice médio de relativos de preços para o ano de 2016 e assinale a opção correta:**

**(A) 130**

**(B) 135**

**(C) 140 (D) 145**

**(E) 150**

#### **QUESTÃO 2 8**

**Marque a opção que apresenta o desenvolvimento** binomial de  $(5x-4)^2$ .

(A) 
$$
\binom{2}{0}(5x)^2 - \binom{2}{0}5x4 + \binom{2}{2}16
$$

$$
(B) \quad \binom{2}{0} (5x)^2 - \binom{2}{1} 5x4 + \binom{2}{2} 16
$$

<span id="page-5-0"></span>(C) 
$$
\binom{2}{0}(5x)^2 + \binom{2}{1}5x^4 - \binom{2}{2}16
$$

(D) 
$$
\binom{2}{0}(5x)^2 + \binom{2}{1}5x^4 + \binom{2}{2}16
$$

(E) 
$$
\binom{2}{2}(5x)^0 - \binom{2}{2}5x^4 + \binom{2}{2}16
$$

**O quadro abaixo apresenta a distribuição de probabilidade dex:**

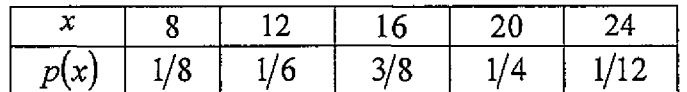

**Determine a média da distribuição e marque a opção correspondente a esse valor.**

**(A) 2**

**(B) 4**

**(C) 6**

**(D) 8**

**(E) 16**

#### **QUESTÃO 3 0**

**Certa Distribuição apresenta as seguintes medidas: Q**1 **= 63,7; Q3 = 80,3; P10 = 55,0; e Pg0 = 86,6. Analisando o grau de achatamento da referida Distribuição em relação a uma Distribuição Normal, pode-se concluir que ela possui**

- **(A) curva platicúrtica.**
- **(B) curva mesocúrtica.**
- **(C) achatamento máximo.**
- **(D) achatamento mínimo.**
- **(E) curva leptocúrtica.**

#### **QUESTÃO 3 1**

**O Censo Demográfico, realizado de 10 em 10 anos peio Instituto Brasileiro de Geografia e Estatística, é uma coleta de dados**

- **(A) contínua.**
- **(B) ocasional.**
- **(C) indireta.**
- **(D) periódica.**
- **(E) atemporal.**

#### **QUESTÃO 2 9 QUESTÃO 32**

**O número de visitas ao site da Diretoria de Ensino da Marinha aumenta semanalmente (desde a data em que o portal ficou acessível), segundo uma Progressão Geométrica de razão 3. Sabendo-se que, na 6a semana, foram registradas 1.458 visitas, determine o número de visitas ao site registrado na 3a semana e assinale a opção correta.**

- **(A) 64**
- **(B) 54 (C) 53**
- **(D) 52**
- **(E) 50**

#### **QUESTÃO 3 3**

**Que tipo de amostragem utiliza métodos não probabilísticos?**

- **(A) Aleatória Simples.**
- **(B) Conglomerados.**
- **(C) Acidental.**
- **(D) Sistemática.**
- **(E) Estratificada.**

#### **QUESTÃO 3 4**

**Certa empresa, estudando a variação da demanda de seu produto em relação à variação de preço de venda, obteve o seguinte quadro:**

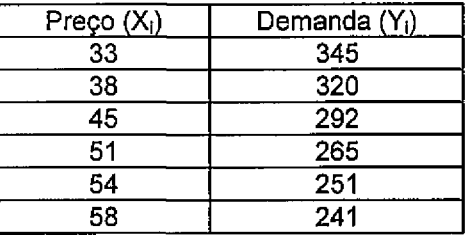

**Considerando Y como variável dependente, estabeleça a equação de regressão para os dados apresentados e assinale a opção correta.**

- **(A) Y = -4,23X + 482,36**
- **(B) Y = ~5,45X + 420,35**
- **(C) Y = -3,75X + 500,22**
- **(D) Y = 4,25X + 455,26**
- **(E) Y = 5,40X + 490,20**

**Uma moeda honesta é lançada três vezes. Qual é a probabilidade de serem obtidas duas caras?**

- $(A)$  $\overline{\overline{\mathbf{g}}}$
- **(B) <sup>3</sup>** 8
- **(C)** <sup>2</sup> 8
- **(D) <sup>5</sup>**
- 

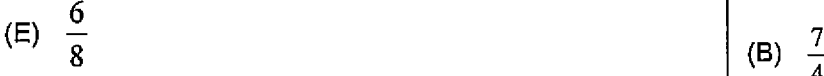

#### **QUESTÃO 3 6**

**O peso e a altura de uma pessoa são variáveis**

- **(A) discretas.**
- **(B) contínua e discreta, respectivamente.**
- **(C) discreta e contínua, respectivamente.**
- **(D) contínuas.**
- **(E) qualitativas.**

#### **QUESTÃO 3 7**

**Numa empresa, o salário médio dos homens é de R\$ 4.500,00, com desvio-padrão de R\$ 1.500,00; e o das mulheres é, em média, de R\$ 3.200,00, com desviopadrão de R\$ 1.200,00. Os Coeficientes de Variação dos salários dos homens e das mulheres são, respectivamente:**

- **(A) 40% e 37,5%**
- **(B) 40% e 50%**
- **(C) 37,5% e 50,2%**
- **(D) 33,3% e 37,5%**
- **(E) 50% e 37,5%**

#### **QUESTÃO 35 QUESTÃO 38**

**Suponha que um escritório possua 100 máquinas de calcular. Algumas dessas máquinas são elétricas {E), enquanto outras são manuais (M); e algumas são novas (N), enquanto outras são usadas (U). O quadro abaixo apresenta o número de máquinas de cada categoria:**

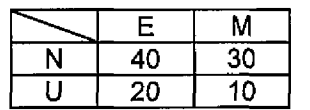

**Suponha, ainda, que uma pessoa entre no escritório, pegue uma máquina ao acaso e descubra que é nova. Qual a probabilidade de essa máquina ser elétrica?**

- 8 (A)  $\frac{3}{4}$  $\frac{3}{4}$ 
	- **4**
	- **(C) <sup>4</sup>**
	- **7**
	- **(D)** *<sup>3</sup> 1*
	- **(E) <sup>5</sup>**

**4**

#### **QUESTÃO 3 9**

**Realizando uma avaliação do peso aparente em relação ao peso real de alguns objetos, obteve-se o quadro abaixo:**

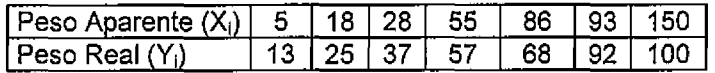

**Assinale a opção que apresenta o coeficiente de correlação linear de Pearson entre as variáveis Peso Aparente e Peso Real.**

- **(A) -0,96**
- **(B) -0,86**
- **(C) 0,65**
- **(D) 0,86 (E) 0,96**

**Certo estudo relaciona o tempo médio gasto, por dia, na Internet com as notas em matemática de trinta estudantes do ensino médio por meio do modelo linear Y = -0,3X + 9 . Sendo X o tempo médio gasto, por dia, na Internet (em horas) e Y a nota em matemática, qual seria a nota, em média, de um estudante que gasta diariamente 1 hora e 30 minutos na Internet?**

- **(A) 8,55**
- **(B) 8,61**
- **(C) 8,72**
- **(D) 9,39**
- **(E) 9,45**

#### **QUESTÃO 4 1**

**O IP (índice de preço), em dado período, aumenta 20%. Qual deve ser o aumento dos salários dos empregados de uma empresa para que tenham um aumento real de 10%?**

**(A) 10%**

- **(B) 20%**
- **(C) 30%**
- **(D) 32%**
- **(E) 35%**

#### **QUESTÃO 4 2**

**Se a correlação linear entre duas variáveis é perfeita e positiva, então o valor de seu coeficiente de correlação linear é igual a**

**(A) -1**

- **(B) -0,5**
- **(C) 0**
- **(D) 0,5**
- **(E) 1**

#### **QUESTÃO 4 3**

**Colocados em ordem crescente, o valor que divide a amostra da população em duas partes iguais e o valor mais frequente da distribuição são, respectivamente:**

- **(A) moda e mediana.**
- **(B) média e moda.**
- **(C) mediana e moda.**
- **(D) mediana e média.**
- **(E) média e mediana.**

#### **QUESTÃO 44**

**As alturas dos alunos de uma determinada escola são normalmente distribuídas com médias 1,60 m e desviopadrão 0,30 m. Qual é a probabilidade de um aluno medir mais de 1,75 m ?**

- **(A) 0,3085 (B) 0,5000**
- **(C) 0,6915**
- **(D) 0,8085**
- **(E) 0,8530**

#### **QUESTÃO 4 5**

**Constituem fases do trabalho estatístico**

- **(A) orientação estatística e experimentalismo.**
- **(B) coleta de dados e crítica dos dados.**
- **(C) somatório de dados e discrepância dos dados.**
- **(D) correção e subjetividade.**
- **(E) início da estatística e fim dos resultados.**

#### **QUESTÃO 4 6**

**Considerando os seguintes números reais:**

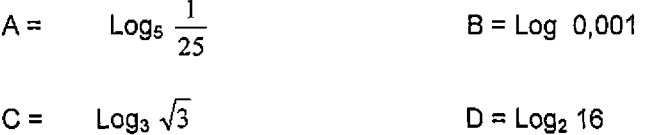

**Marque a opção que apresenta os números acima em ordem crescente.**

**(A) D, C, A, B (B) A, B, C, D (C) B, A, C, D (D) C, D, A, B (E) A, B, D, C**

#### **QUESTÃO 4 7**

**Quai é a diferença entre o terceiro e o sétimo momento do conjunto de números: 3, 5, 15, 17?**

- **(A) 145.317.840 (B) 145.319.590**
- **(C) 145.317.480**
- **(D) 145.317.470**
- **(E) 145.319.400**

Qual é a medida, em radianos, de um arco que mede 50°? **Considere r = raio da circunferência.**

$$
(A) \quad \frac{10}{36} \pi
$$

$$
(B) \quad \frac{36}{10} \pi
$$

- (C) 3,6
- (D)  $\frac{10}{36} \pi r$
- $(E)$  100 $\pi r$

#### **QUESTÃO 4 9**

**Assinale a opção que apresenta as medidas que dividem uma série de dados em 100 e 10 partes iguais, respectivamente.**

- **(A) Quartis e Percentis.**
- **(B) Quartis e Decis.**
- **(C) Decis e Percentis.**
- **(D) Percentis e Decis.**
- **(E) Percentis e Quartis.**

#### **QUESTÃO 5 0**

**Sabendo que o preço de determinado produto era de R\$10,00, em 2015, e de R\$13,00, em 2016, determine o relativo de preço em 2016, tomando como base o ano de 2015 e assinale a opção correta.**

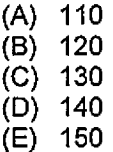

 $\sim 10^{-11}$  $\label{eq:2.1} \frac{1}{\sqrt{2}}\int_{\mathbb{R}^3}\frac{1}{\sqrt{2}}\left(\frac{1}{\sqrt{2}}\right)^2\frac{1}{\sqrt{2}}\left(\frac{1}{\sqrt{2}}\right)^2\frac{1}{\sqrt{2}}\left(\frac{1}{\sqrt{2}}\right)^2\frac{1}{\sqrt{2}}\left(\frac{1}{\sqrt{2}}\right)^2\frac{1}{\sqrt{2}}\left(\frac{1}{\sqrt{2}}\right)^2.$  $\label{eq:2.1} \frac{1}{\sqrt{2}}\sum_{i=1}^n\frac{1}{\sqrt{2}}\sum_{i=1}^n\frac{1}{\sqrt{2}}\sum_{i=1}^n\frac{1}{\sqrt{2}}\sum_{i=1}^n\frac{1}{\sqrt{2}}\sum_{i=1}^n\frac{1}{\sqrt{2}}\sum_{i=1}^n\frac{1}{\sqrt{2}}\sum_{i=1}^n\frac{1}{\sqrt{2}}\sum_{i=1}^n\frac{1}{\sqrt{2}}\sum_{i=1}^n\frac{1}{\sqrt{2}}\sum_{i=1}^n\frac{1}{\sqrt{2}}\sum_{i=1}^n\frac$  $\label{eq:2.1} \frac{1}{\sqrt{2}}\int_{\mathbb{R}^3}\frac{1}{\sqrt{2}}\left(\frac{1}{\sqrt{2}}\right)^2\frac{1}{\sqrt{2}}\left(\frac{1}{\sqrt{2}}\right)^2\frac{1}{\sqrt{2}}\left(\frac{1}{\sqrt{2}}\right)^2\frac{1}{\sqrt{2}}\left(\frac{1}{\sqrt{2}}\right)^2\frac{1}{\sqrt{2}}\left(\frac{1}{\sqrt{2}}\right)^2\frac{1}{\sqrt{2}}\frac{1}{\sqrt{2}}\frac{1}{\sqrt{2}}\frac{1}{\sqrt{2}}\frac{1}{\sqrt{2}}\frac{1}{\sqrt{2}}$  $\label{eq:2.1} \frac{1}{\sqrt{2}}\int_{0}^{\infty}\frac{1}{\sqrt{2\pi}}\left(\frac{1}{\sqrt{2\pi}}\right)^{2\alpha} \frac{1}{\sqrt{2\pi}}\int_{0}^{\infty}\frac{1}{\sqrt{2\pi}}\left(\frac{1}{\sqrt{2\pi}}\right)^{\alpha} \frac{1}{\sqrt{2\pi}}\int_{0}^{\infty}\frac{1}{\sqrt{2\pi}}\frac{1}{\sqrt{2\pi}}\frac{1}{\sqrt{2\pi}}\frac{1}{\sqrt{2\pi}}\frac{1}{\sqrt{2\pi}}\frac{1}{\sqrt{2\pi}}\frac{1}{\sqrt{2\pi}}$ 

 $\mathcal{L}^{\mathcal{L}}$ 

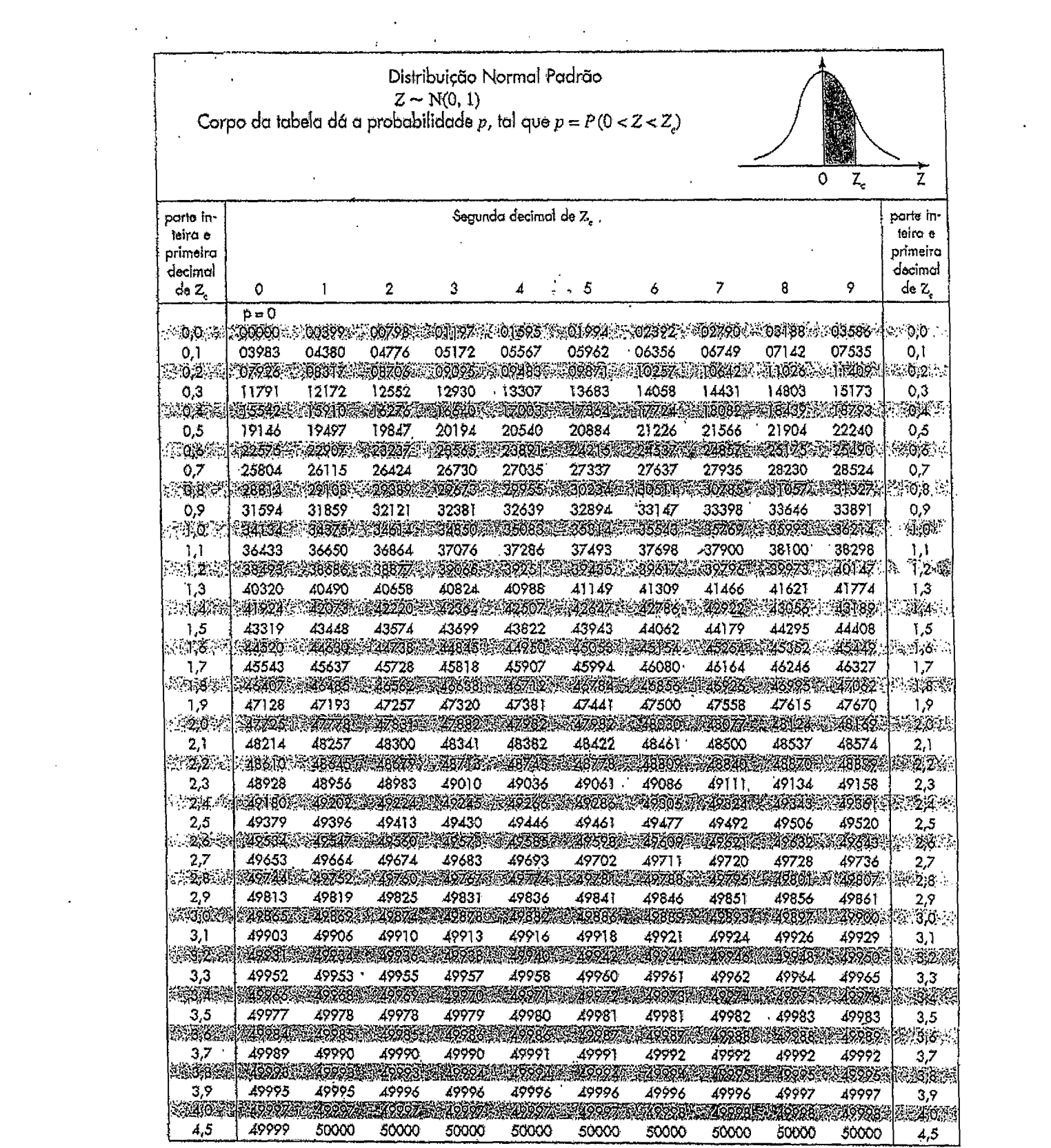

 $\label{eq:2.1} \frac{1}{2} \sum_{i=1}^n \frac{1}{2} \sum_{j=1}^n \frac{1}{2} \sum_{j=1}^n \frac{1}{2} \sum_{j=1}^n \frac{1}{2} \sum_{j=1}^n \frac{1}{2} \sum_{j=1}^n \frac{1}{2} \sum_{j=1}^n \frac{1}{2} \sum_{j=1}^n \frac{1}{2} \sum_{j=1}^n \frac{1}{2} \sum_{j=1}^n \frac{1}{2} \sum_{j=1}^n \frac{1}{2} \sum_{j=1}^n \frac{1}{2} \sum_{j=1}^n \frac{$ 

 $\label{eq:2.1} \mathcal{L}(\mathcal{L}^{\text{max}}_{\text{max}}(\mathcal{L}^{\text{max}}_{\text{max}}))$ 

 $\label{eq:2.1} \frac{1}{\sqrt{2}}\sum_{i=1}^n\frac{1}{\sqrt{2}}\sum_{i=1}^n\frac{1}{\sqrt{2}}\sum_{i=1}^n\frac{1}{\sqrt{2}}\sum_{i=1}^n\frac{1}{\sqrt{2}}\sum_{i=1}^n\frac{1}{\sqrt{2}}\sum_{i=1}^n\frac{1}{\sqrt{2}}\sum_{i=1}^n\frac{1}{\sqrt{2}}\sum_{i=1}^n\frac{1}{\sqrt{2}}\sum_{i=1}^n\frac{1}{\sqrt{2}}\sum_{i=1}^n\frac{1}{\sqrt{2}}\sum_{i=1}^n\frac$ 

 $\mathcal{L}^{\text{max}}_{\text{max}}$  , where  $\mathcal{L}^{\text{max}}_{\text{max}}$ 

 $\mathcal{L}_{\text{max}}$  , where  $\mathcal{L}_{\text{max}}$ 

 $\label{eq:2} \frac{1}{2} \int_{\mathbb{R}^3} \frac{1}{\sqrt{2}} \, \frac{1}{\sqrt{2}} \, \frac$ 

 $\label{eq:2.1} \frac{1}{\sqrt{2}}\int_{0}^{\infty}\frac{1}{\sqrt{2\pi}}\left(\frac{1}{\sqrt{2\pi}}\right)^{2}d\mu\left(\frac{1}{\sqrt{2\pi}}\right) \frac{d\mu}{\sqrt{2\pi}}\,.$ 

 $\mathcal{L}(\mathcal{L}^{\mathcal{L}})$  and  $\mathcal{L}(\mathcal{L}^{\mathcal{L}})$  . In the  $\mathcal{L}(\mathcal{L}^{\mathcal{L}})$  $\frac{1}{2} \sum_{i=1}^n \frac{1}{2} \sum_{j=1}^n \frac{1}{2} \sum_{j=1}^n \frac{1}{2} \sum_{j=1}^n \frac{1}{2} \sum_{j=1}^n \frac{1}{2} \sum_{j=1}^n \frac{1}{2} \sum_{j=1}^n \frac{1}{2} \sum_{j=1}^n \frac{1}{2} \sum_{j=1}^n \frac{1}{2} \sum_{j=1}^n \frac{1}{2} \sum_{j=1}^n \frac{1}{2} \sum_{j=1}^n \frac{1}{2} \sum_{j=1}^n \frac{1}{2} \sum_{j=$  $\Delta \sim 10^4$ 

 $\label{eq:2.1} \frac{1}{\sqrt{2}}\left(\frac{1}{\sqrt{2}}\right)^{2} \left(\frac{1}{\sqrt{2}}\right)^{2} \left(\frac{1}{\sqrt{2}}\right)^{2} \left(\frac{1}{\sqrt{2}}\right)^{2} \left(\frac{1}{\sqrt{2}}\right)^{2} \left(\frac{1}{\sqrt{2}}\right)^{2} \left(\frac{1}{\sqrt{2}}\right)^{2} \left(\frac{1}{\sqrt{2}}\right)^{2} \left(\frac{1}{\sqrt{2}}\right)^{2} \left(\frac{1}{\sqrt{2}}\right)^{2} \left(\frac{1}{\sqrt{2}}\right)^{2} \left(\$ 

# **RASCUNHO PARA REDAÇÃO**

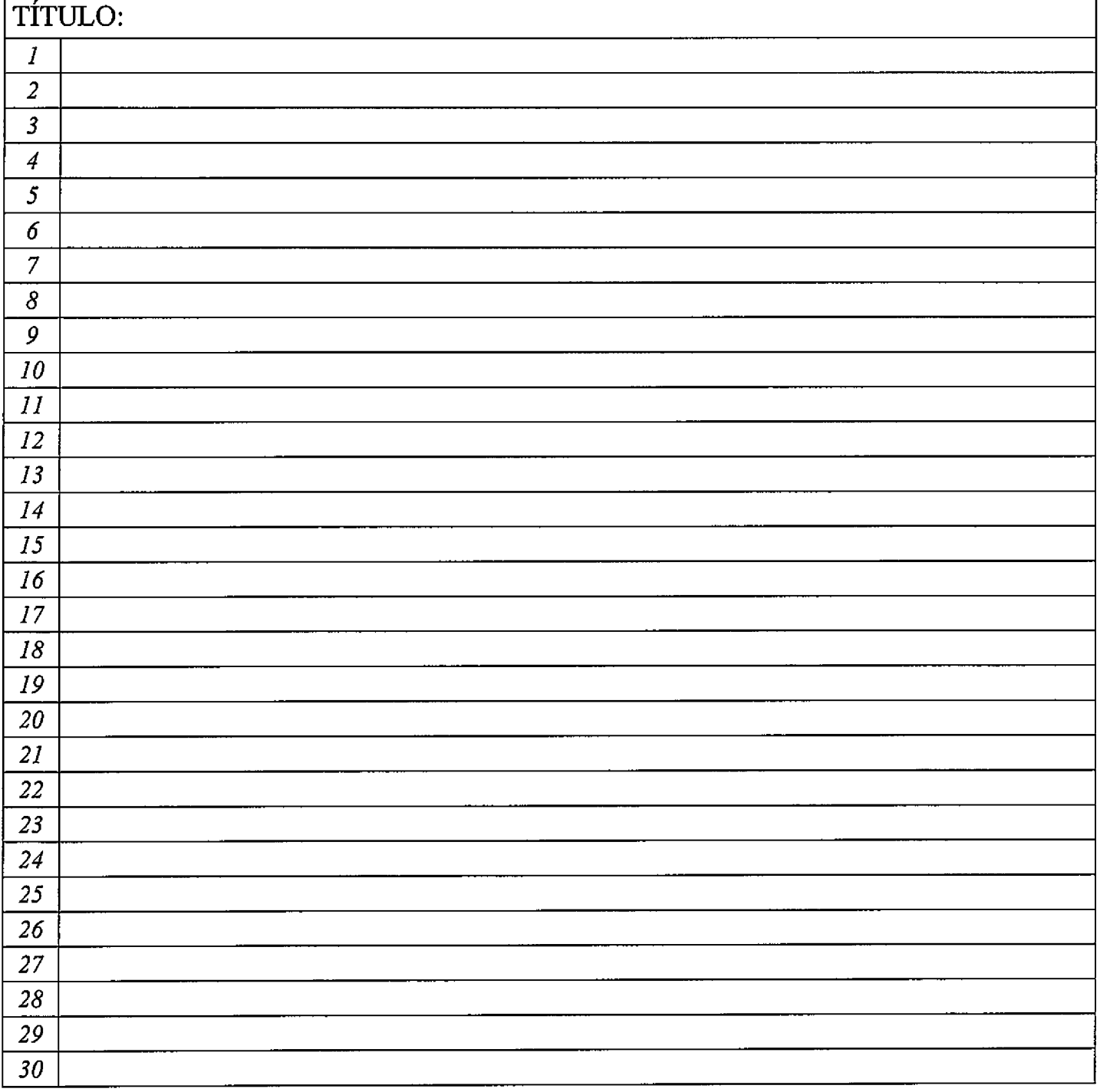

#### **INSTRUÇÕES GERAIS AO CANDIDATO**

- 1 Verifique se a prova recebida e a folha de respostas são da mesma cor (consta no rodapé de cada folha a cor correspondente) e se não faltam questões ou páginas. Escreva e assine corretamente o seu nome, coloque o seu número de inscrição e o dígito verificador (DV) apenas nos locais indicados;
- 2 O tempo para a realização da prova será de 4 (quatro) horas, incluindo o tempo necessário à redação e à marcação das respostas na folha de respostas, e não será prorrogado;
- 3 Só inicie a prova após ser autorizado pelo Fiscal, interrompendo a sua execução quando determinado;
- A redação deverá ser uma dissertação com idéias coerentes, claras e objetivas escritas na língua portuguesa e escrita em letra cursiva. Deverá ter no mínimo 20 linhas contínuas, considerando o recuo dos parágrafos, e no máximo 30 linhas;
- 5 Iniciada a prova, não haverá mais esclarecimentos. O candidato somente poderá deixar o seu lugar, devidamente autorizado pelo Supervisor/Fiscal, para se retirar definitivamente do recinto de prova ou, nos casos abaixo especificados, devidamente acompanhado por militar designado para esse fim: - atendimento médico por pessoal designado pela MB;
	- -fazer uso de banheiro; e

- casos de força maior, comprovados pela supervisão do certame, sem que aconteça saída da área circunscrita para a realização da prova.

Em nenhum dos casos haverá prorrogação do tempo destinado à realização da prova, em caso de retirada definitiva do recinto de prova, esta será corrigida até onde foi solucionada;

- 6 Use caneta esferográfica preta ou azul para preencher a folha de respostas;
- 7 Confira nas folhas de questões as respostas que você assinalou como corretas antes de marcá-las na folha de respostas, Cuidado para não marcar duas opções para uma mesma questão na folha de respostas (a questão será perdida);
- 8 Para rascunho, use os espaços disponíveis nas folhas de questões, mas só serão corrigidas as respostas marcadas na folha de respostas;<br>9 O tempo mínimo de permanência dos candidatos no recinto de aplicação de provas
- 9 O tempo minimo de permanência dos candidatos no recinto de aplicação de provas è de 120 minutos.
- 10 Será eliminado sumariamente do processo seletivo/concurso e as suas provas não serão levadas em consideração, o candidato que:
	- a) der ou receber auxílio para a execução da Prova escrita objetiva de conhecimentos profissionais e da Redação;
	- b) utilizar-se de qualquer material não autorizado;
	- c) desrespeitar qualquer prescrição relativa à execução da Prova e da Redação;
	- d) escrever o nome ou introduzir marcas identificadoras noutro lugar que não o determinado para esse fim;
	- e) cometer ato grave de indisciplina; e
	- f) comparecer ao local de realização da Prova escrita objetiva de conhecimentos profissionais e da Redação após o horário previsto para o fechamento dos portões.
- 11 Instruções para o preenchimento da folha de respostas:
	- a) use caneta esferográfica azul ou preta;
	- b) escreva seu nome em letra de forma no local indicado;
	- cj assine o seu nome no local indicado;
	- d) no campo inscrição DV, escreva o seu número de inscrição nos retângulos, da esquerda para a direita, um dígito em cada retângulo. Escreva o dígito correspondente ao DV no último retângulo. Após, cubra todo o círculo correspondente a cada número. Não amasse dobre ou rasgue a folha de respostas sob pena de ser rejeitada pelo equipamento de leitura ótica que corrigirá as mesmas; e
	- e) só será permitida a troca de folha de respostas até o início da prova, por motivo de erro no preenchimento nos campos nome, assinatura e número de inscrição, sendo de inteira responsabilidade do candidato qualquer erro ou rasura na referida folha de respostas, após o início da prova.
- 12 Procure preencher a folha com atenção de acordo com o exemplo abaixo:

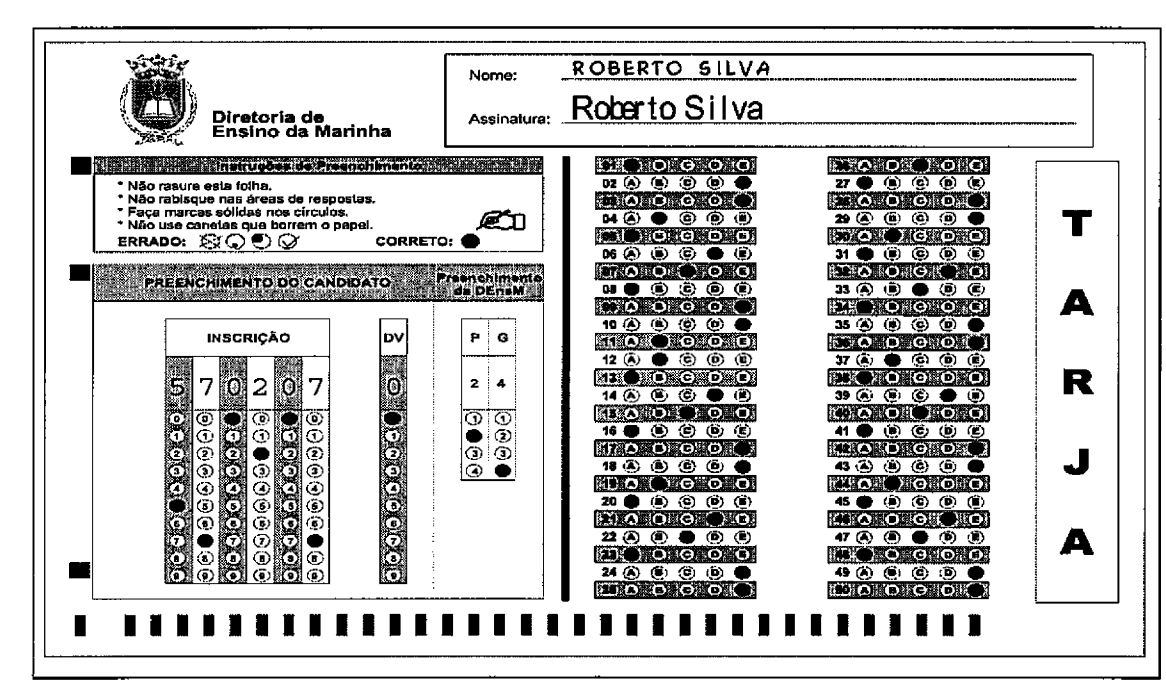

13 - Não será permitido levar a prova após sua realização. O candidato está autorizado a transcrever as suas respostas, dentro do horário destinado à solução da prova, utilizando o modelo impresso no fim destas instruções para posterior conferência com o gabarito que será divulgado em Boletim de Ordens e Notícias (BONO) da Marinha do Brasil, disponível nas Organizações Responsáveis pela Divulgação e Inscrição (ORDl) e na página da DEnsM na Internet. É proibida a utilização de qualquer outro tipo de papel para anotação do gabarito.

ANOTE SEU GABARITO PROVA DE COR 1 2 3 4 5 6 7 8 9 10 11 2 3 3 4 5 6 7 23 24 25 26 | 27 | 28 | 29 | 30 | 31 | 32 | 33 | 34 | 35 | 36 | 37 | 38 | 39 | 40 | 41 | 42 | 43 | 44 | 45 | 46 | 47 | 48 | 49 | 50